**http://membres-liglab.imag.fr/donsez/cours**

#### Programmation**BasicCard**

#### Didier DONSEZ Université Joseph FourierPolytech'Grenoble –LIG/ADELE**Didier.Donsez@imag.fr**

Didier Donsez, 2002-2010,

Programmation BasicCard 1

#### **Sommaire**

- **Notivation**
- Cartes BasicCard
- $\mathbb{R}^2$ ■ Cycle de Développement
- $\mathbb{R}^3$ ■ Langage ZC-Basic

### **Motivation**

- **Développement d'applications carte** en langage Basic
- $\mathbb{R}^2$ ■ Coté Carte
	- П ■ interpréteur de « bytecode » P-Code
- $\mathbb{R}^3$ ■ Coté Terminal
	- П ■ Interpréteur de « bytecode » P-Code
	- П Remarque : l'application terminal peut être écrite aussi
		- П ■ en C/C++/C# avec un driver PS/SC ou MUSCLE
		- П ■ en Java avec OCF

18/01/2010

#### Exemple : Commande GetCustomerCredits d'une carte de prépaiement (PME,Tickets,…)

#### F. Programme Carte

Eeprom CustomerCredits ' Declare a permanent Integer variable

Command &H20 &H01 GetCustomerCredits (Credits) ' Credits is a result

Credits = CustomerCredits

End Command

#### k. Programme coté PC

Const swCommandOK = &H9000

Declare Command &H20 &H01 GetCustomerCredits (Credits)

Status = GetCustomerCredits (Credits)

If Status <> swCommandOK Then

Print "GetCustomerCredits: Status = &H"; Hex\$ (SW1SW2)

GoTo CancelTransaction

End If

Print "current credits:"; Credits

# Produits (www.zeitcontrol.de)

- F Selon les gammes (Compact, Enhanced†, Professional‡)
- F Carte mono applicative, Carte multi applicative (06/2004)
- F Mémoire
	- RAM=256 à 1024 octets▉
	- П EEPROM=1Ko à 29Ko
	- ROM=17,7Ko
- Communications ISO 7816-3
	- ATR
	- $\blacksquare$  T=1 (mode bloc)  $\neq$  (et T=0 mode octet) ▉
- Commandes et réponses APDU ISO 7816-4
- Système de Fichiers (non ISO 7816-4, DOS like) ×
- × Support calcul flottant‡
- Fonctions cryptographiques (natif ou en bibliothèque) ×
	- П SHA1, SG-LFSR
	- DES, 3DES, AES (128b), IDEA, RSA (1024b), Elliptic Curve (161b) ▉
- × Générateur matériel de nombres aléatoires‡

### Produits (www.zeitcontrol.de)

- $ZC1.x$  (Compact  $x=1$ )
	- $\blacksquare$ format module SIM du GSM11.11
	- T=1 (ISO/IEC 7816-3 et ISO/IEC 7816-4
	- Chiffrage des commandes SG-LFSR (Shrinking Generator Linear Feedback Shift Register) avec des clés de 64bits.
	- 256o de RAM, 1 Ko EEPROM
- ш ZC3.x (Enhanced) 1998
	- $T=1$
	- DES, 3DESП
	- File System, Calcul flottant IEEE⊔
	- 256o de RAM, 2 à 16 Ko EEPROMП
- ш ZC4.x (Professional) 2001
	- $\mathbf{r}$  $T=0$  et  $T=1$
	- 1024o RAM, 16 à 30 Ko EEPROMш
	- DES, 3DES, AES 128 bits, RSA 1024, Elliptic Curve 167 bits, SHA-1ш
- ZC5.x (Professional)
	- 4 fois plus rapide que les ZC4.x
- ZC6.x (x=5 06/2004)
	- $\blacksquare$ Carte multi-application
	- Chaque application doit être signé pour le card provider  $\blacksquare$
	- 1,75Ko RAM, 30 Ko EEPROM
	- DES, 3DES, AES 128-192-256 bits, Elliptic Curve 167 bits, SHA-1
- ZC7.5
	- **Combi or Dual Interface (Contact and ContactLess)**  $\blacksquare$

ш

# ATR (cf 7.2)

#### ■ Par défaut

#### П **Compact et Enhanced**

- TS T0 TB1 TC1 TD1 TD2 TA3 TB3 T1-TK
- П 3B EF 00 FF 81 31 50 or 20 45 or 75 'BasicCard ZCvvv'

#### П **Professionnal**

- ш TS T0 TA1 TB1 TC1 TD1 TC2 T1-TK
- 3B F9 13 00 FF 40 80 'ZC4.1 RSA'

#### **Configurable**

- П En ZC-Basic (en respectant les contraintes de la carte)
	- L. ■ Declare ATR= <séquence de Byte et String>

#### Environnements de développement

- Carte
	- П ■ Gestion de projets
	- П Débuggeur
	- П Compiler ZC-Basic (en P-Code)
	- П ■ Chargeur (P-Code)
	- П **Simulateur**
	- П ■ Générateurs de clé, …
- **Terminal**

#### 18/01/2010Environnements de développement Coté Carte

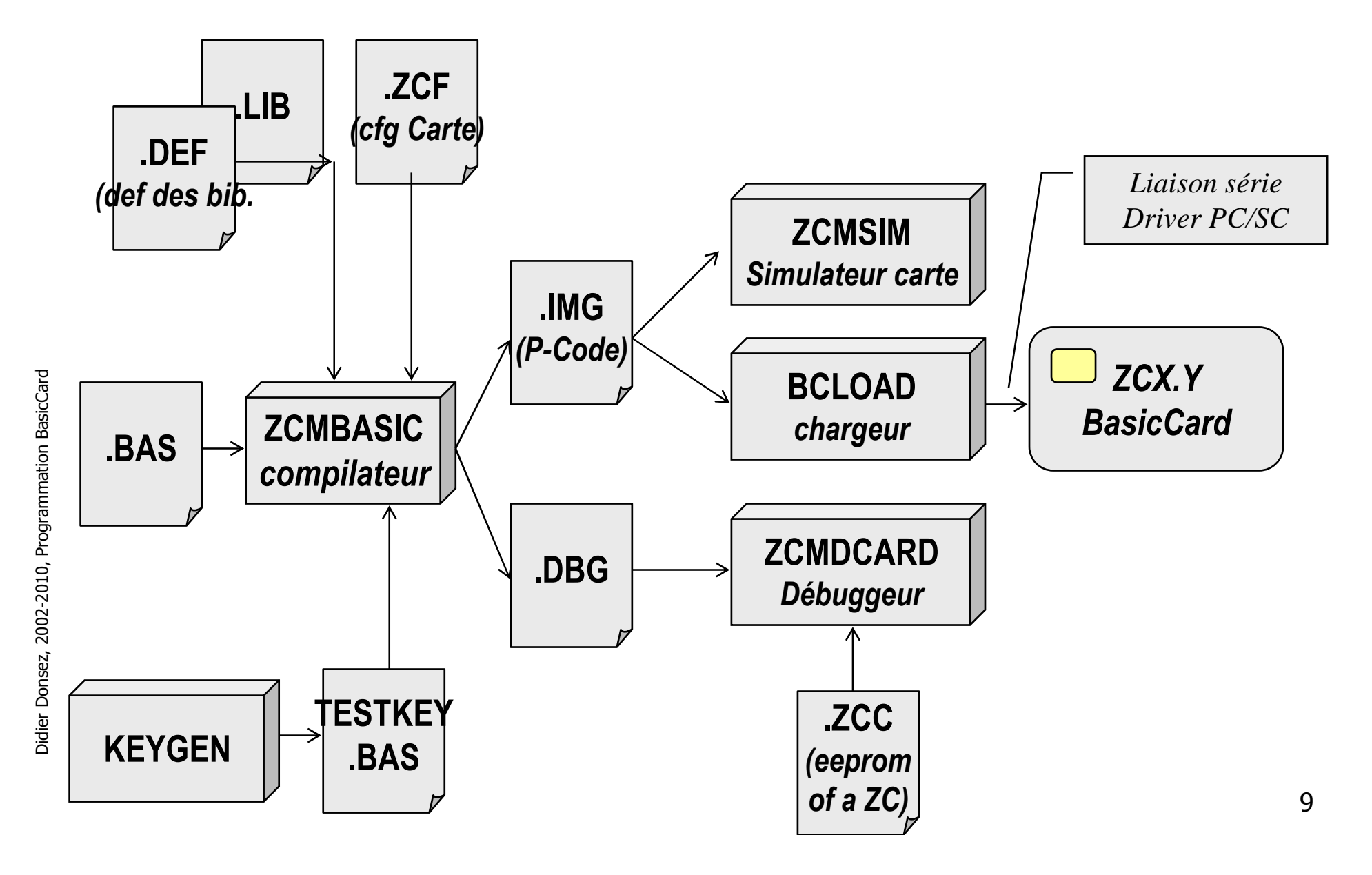

#### 18/01/2010Environnements de développement Coté Terminal

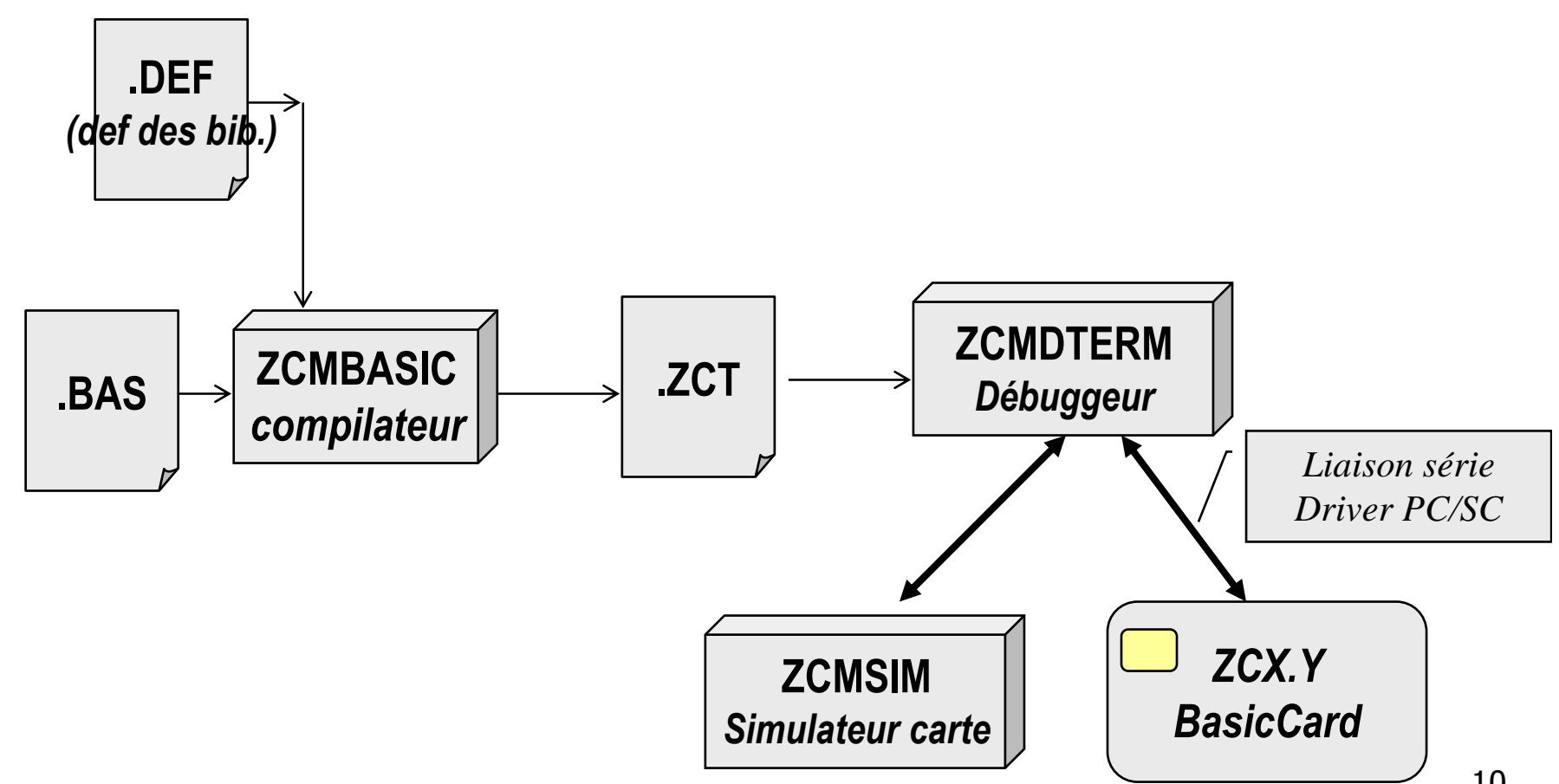

10

#### Cycle de vie d'une carte (cf 7.7.1)

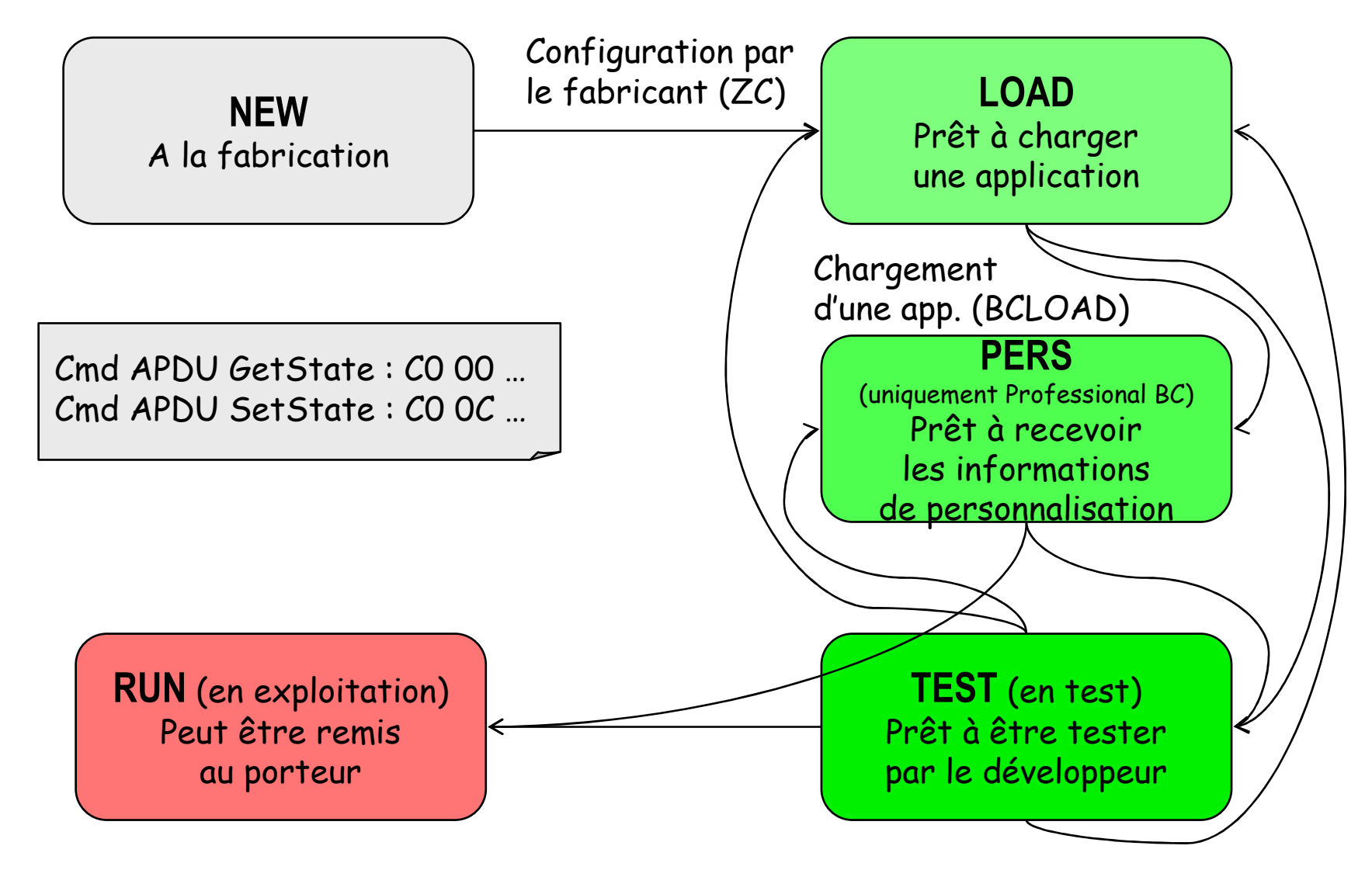

# Le langage ZC-Basic

- **BEDECITE EN ESTADE EN ELECTADE EN ELECTADE EN ELECTADE EN ELECTADE EN ELECTADE EN ELECTADE EN ELECTADE EN ELECTADE EN ELECTADE EN ELECTADE EN ELECTADE EN ELECTADE EN ELECTADE EN ELECTADE EN ELECTADE EN ELECTADE EN ELECTAD**
- **Nariables**
- $\mathbb{R}^2$ **Typage primitif, tableau, structure**
- $\mathbb{R}^3$ Structures de contrôle
- $\mathbb{R}^3$ ■ Fonctions, Procédures et Commandes

#### Environnement

- **Directive de pré-compilation** 
	- П ■ #Include, #Library, #If, #Else, #Endif, #IfDef, …
- Constantes
	- П ■ #Stack, #Files, #Message, #State, #BWT …
- $\mathbb{R}^2$ Séparateur d'instruction :
- $\mathbb{R}^2$ **Commentaires** 
	- П  $\cdot$
	- $\blacksquare$  rem
- $\mathbb{R}^3$ ■ Mots réservés

18/01/2010

## Constantes prédéfinies

#### Variables

#### **Déclaration implicite et explicite**

- option explicit supprime la déclaration implicite pour éviter les erreurs (de frappe)
- **Portée des variables** 
	- П Persistantes (en EEPROM)
		- **E**eprom CustomerName\$ =  $""$
		- **Eeprom Balance & = 500**
	- П ■ Session (reset au Reset)
		- П ■ Public (globale)
		- L. Static (local à la procédure)
	- П Procédure (reset lors de l'appel de la procédure)
		- Private
- **Peroma Customer's name yet**
- **' Free 5-euro bonus for new members**

#### Portée des variables

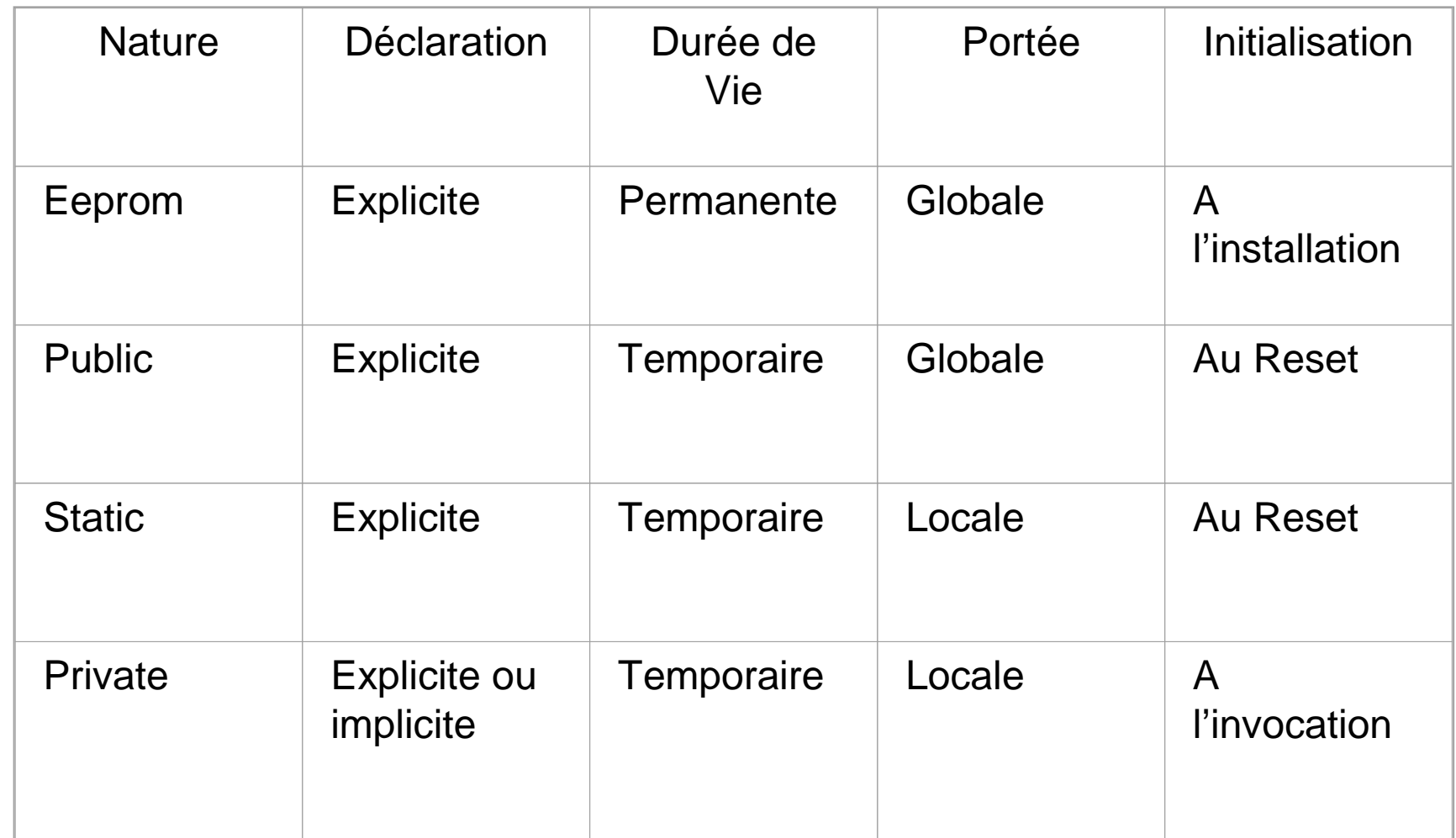

### Typage (3.5)

- × **Byte @**entier 8 bits non signé
- × **Integer %** entier 16 bits signé
- F **Long &**entier 32 bits signés
- $\mathcal{L}_{\mathcal{A}}$  **Single !**Flottant IEEE 32 bits
- × **String \$** chaîne variable de (<254) car.
- F **String\*n** chaîne fixe de n car. n<255
	- ш @,%,&,!,\$ sont les suffixes pour le typage des variables/paramètres
	- П String utilise un pointeur (16 bits) vers la zone dans laquelle sont stockés les caractères préfixés par la longueur (8 bits)
	- П **DefByte | DefInt | DefLng | DefSng | DefString** } range [**,** range**, . . .**]
		- Définit le type par défaut des variables dont le préfixe est dans l'intervalle
		- Exemple **DefInt A-Z** signifie que par défaut toute variable est entière

#### Déclaration de Variables

DefInt I-RPrivate Iter = 0 ' *type Int*

Public Radius! = 1 *' type Single, affectation avec conversion*Public Pistr\$ = "3.1416"Public Pi As Single = Val!(Pistr\$)

Eeprom S1 As String\*5 = "ABC" *' complété avec des octets NULL*Public S2 As String\*3 = &H81, &H82, &H83Private S3 As String\*7 = 3, 4, "XYZ" *' = 3, 4, 88, 89, 90, 0, 0*

# Déclaration de (Variable) Tableaux

- Déclaration d'un tableau fixe multi-dimension
	- П **Dim** *array* **(** [**, , . . .**]**)** [**As** *type*]
- **Déclaration d'un tableau dynamique multi**dimension
	- П **Dim Dynamic** *array* **(** [**, , . . .**]**)** [**As** *type*]
- $\mathbb{R}^2$ **Rédimensionnement** 
	- П **ReDim** *array* **(***bounds* [**,** *bounds***, . . .**]**)**
	- П **ReDim** *array* **(***bounds* [**,** *bounds***, . . .**]**)** [**As** *type*]
- $\mathbb{R}^3$ **Destruction** 
	- П **Erase** *array* [ **,** *array***, . . .**]
- Définition des bornes
	- П **Option Base** [*lower-bound* **To**] *upper-bound*

#### Déclaration de (Variable) Tableaux

#### **DefInt I-T**

**Private Tab(4) = 1,2,3,4** *' tableau de 4 entiers démarrant à <sup>0</sup>*

**Option Base 1** *' fixe la borne inférieure à <sup>1</sup> ' pour les nlles déclarations*

**Private X\$(2,2) = "X\$(1,1)", "X\$(2,1)", "X\$(1,2)", "X\$(2,2)"**

### Type structuré

- F Déclarations de type structuré
	- **Type Point**: X!, Y!: **End Type** *' X et Y sont de type Single*
	- **Type Rectangle**
	- Area As Single
	- TopLeft As **Point**
	- BottomRight As **Point**
	- **End Type**
- × Déclarations de variable
	- Public Square As **Rectangle** = 0,1,1,2,2 *' TopLeft= (1.0,1.0) BottomRight = (2.0,2.0)*
- E Accès aux champs
	- Sub Area (R As **Rectangle**) *' Calcule le champs Area*
		- R.Area = (R.BottomRight.X! R.TopLeft.X!) \* (R.BottomRight.Y! R.TopLeft.Y!)
	- End Sub

```
Call Area (Square)
```
× Déclaration d'un tableau de type structuré

Public RA(10) As **Rectangle** *' déclare un tableau de Rectangle*

For  $I = 1$  To  $10$  : RA(I) = Square : Next

#### Opérateurs et Expressions

- **X + 5** *' Apply '+' (addition) to terms X and 5*
- **A(I) \* Rnd** *' Apply '\*' (multiplication) to terms A(I) and Rnd*
- ▛ **S\$ + "0"** *' Apply '+' (concatenation) to terms S\$ and "0"*

**X\$ = Chr\$(34) + "STRING" + Chr\$(34) + Chr\$(10)** *' 10 = new line*

## **Affectation**

- **Affection** 
	- П [**Let**] *var* **=** *expression*
- **Affection de sous chaînes** 
	- П Une sous partie de la chaîne est affectée
	- П [**Let**] **Mid\$ (***string*, *start* [, *length*]**) =** *expression*
		- ▉  $\blacksquare$  À partir de la position start sur length caractères
	- П [**Let**] **Left\$ (***string*, *length***) =** *expression*
	- П [**Let**] **Right\$ (***string*, *length***) =** *expression*
	- П [**Let**] *string* **(***n***) =** *expression ' Mid\$ (string, n, 1)=expression*

### Structures de contrôle (i)

#### Saut

Goto *label*

*…label***:**

#### Saut avec retour

GoSub *label*

*…label***:***subroutine-code***Return** [*return-label*]Saut conditionnel multiple

**On** *expression entière* { **GoTo** | **GoSub** } *label1* [ **,** *label2***, . . . ,** *labeln*]

### Structures de contrôle (ii)

 $\overline{\mathcal{A}}$ 

#### k. **■ Test**

**If** *condition1* **Then***code block 1* [**ElseIf** *condition2* **Then***code block 2*][**Else** *code block n*]**End If**

Didier Donsez, 2002-2010, Programmation BasicCard Didier Donsez, 2002-2010, Programmation BasicCard

**Choix Select Case** *test-expression* **Case** *case-test* [**,** *case-test***, . . .**][*code block*][**Exit Case**][*code block*]**Case** *case-test* [**,** *case-test***, . . .**][*code block*][**Exit Case**][*code block*]**. . .**

[**Case Else**[*code block*][**Exit Case**][*code block*] ]**End Select**

## Structures de contrôle (iii)

#### $\mathcal{L}_{\rm{max}}$ Boucle

 **For** *loop-var* **=** *start* **To** *end* [**Step** *increment*] [*code block*][**Exit For**] [*code block*]**Next** [*loop-var*]

**While** *condition* [*code block*] [**Exit While**] [*code block*]**Wend**

**Do** [{**While | Until**} *condition*] [*code block*][**Exit Do**] [*code block*]**Loop** [{**While | Until**} *condition*]

# Structures de contrôle (iv)

- Sortie de boucle de la boucle courante **Exit For, Exit While, Exit Do**
- **Sortie d'un choix courante Exit Case**
- Retour de procédure et de fonction
	- **Exit Sub** , **Exit Function**
- $\mathbb{R}^3$ **Retour à l'appelant dans le programme terminal Exit Command**
- p. **Sortie du programme terminal Exit**

18/01/2010

# Fonction, Procédure et Commande (i) Déclaration

**Declare Sub** *proc-name* **(**[*param-def***,** *param-def***, . . .**]**)Declare Function** *proc-name* **(**[*param-def***,** *param-def***, . . .**]**)** [**As** *type*]

**Declare Command** [*CLA*] [*INS*] *proc-name***(**[*PreSpec***,**] [*param def***,** *param-def***, . . .**] [**,** *PostSpec***)**]

PreSpec

 **CLA**<sup>=</sup>constant alternatif à la spécification de **CLA**

 **INS**<sup>=</sup>constant alternatif à la spécification de **INS**

```

Lc=0
```
 PostSpec (valable pour T=0) **Disable Le | Input Le**

#### (ii)**Définition**

[**Static**] **Function** *proc-name* **(**[*param-def***,** *param-def***, . . .**]**)** [**As** *type*] [*procedure code*] [*proc-name* **<sup>=</sup>***expression*] **End Function**

[**Static**] **Sub** *procedurename* **(**[*param-def***,** *param-def***, . . .**]**)** [*procedure code*] **End Sub**

[**Static**] **Command** [*CLA*] [*INS*] *proc-name* **(**[*PreSpec***,**] [*param-def***,**  *param-def***, . . .**] [**,** *PostSpec*]**)**[*procdedure code*] **End Command**

18/01/2010

(iii)

# Passage des paramètres

*param-def* [{**ByVal** | **ByRef**}] *param-name* [**As** *type*] passage par référence/variable (défaut) ou par valeur**Declare Sub S (X, ByVal Y, ByRef Z) ' 'ByRef' redundant herePrivate A, B, C Call S (A, B, C) ' A and C can change Call S (ByVal A, ByRef B, C) ' B and C can change Call S (A+1, B, (C)) ' Nothing can change – 'A+1' and '(C)' ' are not assignable expressions**

■ Cas des String (variables)

il ne peut y avoir d'une seule chaîne variable dans une commande et en dernier paramètre

<=*len* contrainte de longueur des chaînes **Command &H20 &H00 SetUserName(UserID, Name\$<=25)** 18/01/2010

(iv)

# Passage des paramètres

**Cas des Tableaux** 

**Declare Sub S (A() As Integer) ' les parenthèses sont obligatoire**

**Dim X (10) As IntegerDim Y (20) As LongDim Z (5, 5, 5)**

**Call S (X) ' OK Call S (X()) ' OK – les parenthèses sont optionnelles Call S (Y) ' Erreur de compilation – Y est de type tableau de LongCall S (Z) ' Erreur à l'exécution de Call S(Z) qui est à 3 dim.**

 **Sub S (A() As Integer)** $A(2, 2) = 0$ **End Sub**

**…**

# Fonctions prédéfinies (cf 3.16)

- **BEAN MANUTEURS** 
	- **Abs(***X***), Sqrt(***X***), Rnd()**
- $\mathbb{R}^3$ ■ Tableau

**LBound(***array* [**,** *dim*]**), UBound(***array* [**,** *dim*]**)**

 $\mathbb{R}^3$ ■ Chaînes

 *string* **(***n***), Asc(***string***), Chr\$(***char-code***), Hex\$(***val***), Left\$(***string***,** *len***), LCase\$(***string***), Len(***string***), LTrim\$(***string***), Mid\$(***string***,** *start*[**,** *len*]**) Right\$(***string***,** *len***) RTrim\$(***string***), Space\$(***len***), Str\$(***val***), String\$(***len***,** *char***), Trim\$(***string***), UCase\$(***string***) Val&(***string*[**,** *len*]**), Val!(***string*[**,** *len*]**), ValH(***string*[**,** *len*]**)**

#### $\mathbb{R}^3$ Cryptographique

**Key(***keynum***), DES(***type***,** *key***,** *block\$***) Certificate(***key***,** *data***)**

 $\blacksquare$  Type

**Len(***variable***), Len(***type***)**

# Exemple de PME (1/2)

**Declare Command &H80 &H10 SetCustomerName(Name\$<=25)Declare Command &H80 &H20 GetCustomerName (Name\$)Declare Command &H80 &H30 DebitAccount (Amount As Long)Declare Command &H80 &H40 setBalance (NewBalance As Long)**

**Const InsufficientCredit = &H6F00Eeprom Balance As LongEeprom CustomerName As String**

**Command &H80 &H10 SetCustomerName(Name\$<=25)CustomerName\$=Name\$End Command**

**Command &H80 &H20 GetCustomerName (Name\$)Name\$ = CustomerName\$End Command**

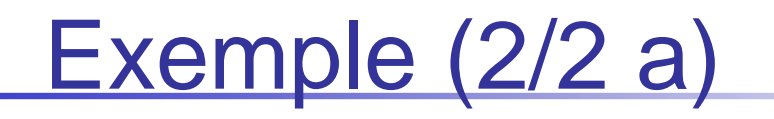

**Command &H80 &H30 DebitAccount (Amount As Long)**

**If Balance < Amount Then**

**SW1SW2 = InsufficientCredit**

**Else**

**Balance = Balance - Amount**

**End If**

**End Command**

**Command &H80 &H40 setBalance (NewBalance As Long)Balance = NewBalanceEnd Command**

# Exemple (2/2 b) avec fiabilisation

**Remarque : l'écriture en EEPROM est lente et**  $\mathbb{R}^3$ peut être inachevée en cas d'arrachement

**Eeprom ShadowBalance As Long**

```
Eeprom Committed = False
```
**Command &H80 &H20 DebitAccount (Amount As Long)**

```
If Balance < Amount Then SW1SW2 = InsufficientCredit
```
**Else**

```
ShadowBalance = Balance – Amount
```

```
Committed = True : Balance = ShadowBalance : Committed = False
```
**End If**

```
End Command
```
**Command &H80 &H30 setBalance (NewBalance As Long)**

```
ShadowBalance = NewBalance
```
**Committed = True : Balance = ShadowBalance : Committed = False**

**End Command**

**Rem Then in the initialisation code:**

**If Committed Then Balance = ShadowBalance : Committed = False : End If**

# Programmation Terminal

- **Affichage** 
	- П **Cls, Print, FgCol**, **BgCol**, **CursorX**, **CursorY**
- **B** Saisie
	- П **InKey\$, Line Input** X\$, **Input** variable-list
- $\mathbb{R}^2$ **Communication** 
	- ×. **CardReader** [(name\$)], **CardInReader, ResetCard** [(ATR\$)], nReaders **= PcscCount,** ReaderName **<sup>=</sup> PcscReader(**ReaderNum**)**
- Journalisation/Trace (ATR+APDU)
	- П **Open Log File** filename, **Close Log File**

# Cryptographie : gestion des clés

- F. ■ Déclaration des clés et des polynômes (algo SG-LFSR)
	- **Declare Key** *keynum* [**(***length* [**,** *counter*]**)**] [= *b1*, *b2*, *b3*, . . . ]
	- ▛ **Declare Polynomials <sup>=</sup>***PolyA&***,** *PolyS&*
	- peuvent être :
	- générées avec KEYGEN
	- **EXEC** incluses à la compilation ▛
	- chargées dans la carte avec BCKEYS u
	- chargées à l'exécution du terminal avec : **Read Key File** *filename*
- **Désignation d'une clé courante pour le chiffrage** 
	- **Enable Key** *keynum* [**(***counter***)**]
		- Counter donne le nombre de tentatives de chiffrage incorrectes avant abandon de la clé
- $\overline{\phantom{a}}$ **Abandon de la clé courante** 
	- **Disable Key** *keynum*

k.

# **Cryptographie**

- $\overline{\phantom{a}}$  Chiffrage / Déchiffrage DES
	- $\blacksquare$  result $\mathbb{S} \equiv \mathsf{DES}$ (type, kevnum, block *result\$* **= DES(***type***,** *keynum***,** *block\$***)**
		- *type=*+1 (chiffrage), –1(dechiffrage) DES
		- *type=*+3 (chiffrage), –3(dechiffrage) Triple DES
- $\overline{\phantom{a}}$ **Signature DES/3DES** 
	- $\blacksquare$  S\$ = Certificate(kevnum *S\$* **= Certificate(***keynum***,** *data***)**
	- **Principe**
		- **Découper P en N blocs de 64 bits**
			- **(le dernier peut être complété avec des 0)**
		- **C=0x0000000000000000**
		- **Pour i de 0 à N-1 faire C = E(C Xor P[i])**
		- Retourner C
- $\mathcal{L}(\mathcal{A})$  Autres algorithmes
	- *fournis comme des bibliothèques à inclure*

#### Génération de Nombres aléatoires (cf3.18)

- Fonctions
	- П ■ Rnd() 'retourne un Long
	- П **Randomize seed 'Long ou String**
- Méthodes
	- П ■ Terminal
		- П basée sur l'horloge système
	- П ■ Compact et Enhanced
		- L. Basée sur un numéro de série unique (en EEPROM)
		- ▉ **Donne une séquence différente entre toutes les cartes et d'un** reset à l'autre
	- П ■ Professionnal
		- П Disposif matériel (Truly RNG)

# Chiffrage des échanges (cf 3.17)

- $\overline{\phantom{a}}$  Chiffrage automatique des commandes et réponses APDU
	- Générer un fichier de clés avec KEYGEN1.
	- Inclure ou charger les clés dans les programmes terminal et 2.cartes
	- 3.Inclure COMMANDS.DEF dans le programme terminal
	- 4.Basculer le chiffrage automatique
	- 5. Appeler des commandes entre les commandes
		- $\mathbf{r}$ Compact and Enhanced BasicCards:
		- $\mathcal{L}_{\mathcal{A}}$ **Call StartEncryption (P1=***algorithm***, P2=***keynum***, Rnd)**
		- $\mathcal{L}_{\rm{max}}$ **Call EndEncryption()**
		- $\mathcal{L}_{\mathrm{eff}}$ Professional BasicCard:
		- $\mathcal{L}_{\mathcal{A}}$ **Call ProEncryption (P1=***algorithm***, P2=***keynum***, Rnd, Rnd)**
		- $\mathcal{L}_{\mathcal{A}}$ **Call EndEncryption()**

- **Système de fichiers Carte** 
	- П **E** Hiérarchique (Répertoires)
	- П **1** répertoire racine \
	- П Désignation à la DOS (max 254 car. pour le chemin)
	- П Contrôle d'accès (R,W) et de concurrence (verrou)
	- П Accès séquentiel / aléatoire structuré ou non
	- П Ensemble de commandes prédéfinies (cf. 7.7.14)
		- ▉ ■ Cla=C0, Ins=18, P1=opération, …

- Coté carte
	- П Un seul lecteur par défaut
- Coté terminal
	- П ■ Le système de fichier carte est représenté par un lecteur spécial "@:" (en plus des lecteurs A: <sup>à</sup> Z: de l'hôte)
		- П Le fichier "\Transport\Bus\Credits" dans la carte est désigné par "@:\Transport\Bus\Credits" par le programme terminal

- $\overline{\phantom{a}}$  Section de définition du système de fichiers de la carte
	- ▛ Définit la structure du système de fichier à l'installation de l'application
	- П ■ Définition d'un Répertoire
		- **Dir** *path ' le chemin du répertoire*
		- П *Lock Definitions '***Lock** ou **Unlock**
		- L. *File Definitions ' Définition des fichiers*
		- ▉ *Sub-directory Definitions ' Définition (récursive) des sous répértoires*
		- **End Dir**
	- П ■ Définition d'un Fichier
		- **File** *filename* [**Len =** *blocklen*]
		- L. *Lock Definitions '***Lock** ou **Unlock**
		- ▉ *expr* [**As** *type*] [**(***repeat-count***)**] [ **,** *expr* [**As** *type*] [**(***repeat-count***)**]**, . . .**]

### Exemple de section de définition

**Declare ApplicationID <sup>=</sup>"FILECARD"#Include GOODKEYS.BAS**

```
Dir "\"
```

```
File "DATA1.TXT" ' crée le fichier \DATA1.TXT"Contenu du fichier DATA1.TXT" ' contient la chaîne
```

```
File "DATA2.TXT" ' crée le fichier \DATA1.TXTRead Write Lock Key = 99,100
"Contenu du fichier DATA2.TXT" ' contient la chaîne
```
- **Read Lock Key = 99,100 ' accès en lecture avec une des 2 clés**
	- 'accès en écriture avec une des 2 clés

```
Dir "USERS" ' crée le répertoire \USERS
```
**File "OWNER.DAT" ' crée le fichier \USERS\OWNER.DAT"DONSEZ","Didier" (2),"UJF",123 As Byte (10) ' le contenu**

#### **End DirEnd Dir**

#### ■ Répertoires et Fichiers

- П **MkDir** *path,* **RmDir** *path*
- П **ChDir** *path, S\$* **= CurDir** [**(***drive***)**]
- П **ChDrive** *drive*, *S\$* **= CurDrive**
- П **Name** *OldPath* **As** *NewPath*
- П *nFiles* **= Dir (** *filespec***),** *file\$* **= Dir (** *filespec***,** *<sup>n</sup>***)**
- П **SetAttr** *filename***,** *attributes*, *attributes* **= GetAttr** *filename*
- П **Kill** *filename*

- **Duverture d'un fichier** 
	- П **Open** *filename* [**For** *mode*] [**Access** *access*] [*lock*] **As** [**#**] *filenum* [**Len=***recordlen*]
	- П *filenum* **= Open** *filename* [**For** *mode*] [**Access** *access*] [*lock*] [**Len=***recordlen*]
		- *mode* = mode d'accès
			- Séquentiel **Input, Output, Append**
			- $\mathbf{r}$ Alétoire octet **Binary**
			- Aléatoire en enregistrement **Random**

#### **Fermeture**

П **Close** [ [**#**] *filenum* [ **,** [**#**] *filenum* **, . . .** ] ]

- Ecriture
	- П **Print #***filenum***,** [ *field* | *separator*] [ *field* | *seperator*] **. . .**
	- ×. **Write** [**#**] *filenum***,** *expression-list*
	- П **Put** [**#**] *filenum***,** [*pos*]**,** *data*
- **Lecture** 
	- П **Line Input #***filenum***,** *X\$*
	- П *X\$* **= Input** (*len***,** [**#**] *filenum*)
	- П **Input #***filenum***,** *variable-list*
	- П **Get** [**#**] *filenum***,** [*pos*]**,** *variable* [, *len*]
- $\mathbb{R}^3$ **Positionnement** 
	- П **Seek** [**#**] *filenum***,** *pos*
	- ×. **Seek (**[**#**] *filenum***)**

- Divers
	- П *filenum* **= FreeFile** 'nombre de descripteur encore libres
	- ×. **Len (**#*filenum***)** 'longueur du fichier
	- П **EOF (**[**#**] *filenum***)** ' True si fin de fichier atteinte.
- Contrôle d'accès
	- П **Read Lock** *filename* [**Key =** *k1* [ **,** *k2*]]
	- П **Read Unlock** *filename*
	- П **Write Lock** *filename* [**Key =** *k1* [ **,** *k2*]]
	- П **Write Unlock** *filename*
	- П **Read Write Lock** *filename* [**Key =** *k1* [ **,** *k2*]]
	- П **Read Write Unlock** *filename*
	- П **Get Lock** *filename***,** *LockInfo*

18/01/2010

# Exemple avec les fichiers (1/3)Coté Carte

 **Declare ApplicationID <sup>=</sup>"FILECARD"#Include GOODKEYS.BAS**

**Command &H20 &H04 EnableKey (Key@, Counter@)Enable Key Key@ (Counter@)End Command**

**Command &H80 &H0E GetCardFile (Result\$) Private F : F = Open Result\$ : Line Input #F, Result\$ : CloseEnd Command**

```
File "DATA1.TXT" ' File nameRead Lock Key = 99,100
"Contenu du fichier DATA1.TXT" ' Contents
```
**File "DATA2.TXT" ' File name Read Write Lock Key = 99,100 ' Access conditions"Contenu du fichier DATA2.TXT" ' ContentsEnd Dir**

**Dir "\" ' crée 2 fichiers dans le répertoire racine**

- ' Access conditions
	-
	-
- -

## Exemple avec les fichiers (2/3)Coté Terminal

**Private ID\$ : Call GetApplicationID (ID\$) : Call CheckSW1SW2()If ID\$ <> "FILECARD" Then Print "Card FILECARD is required for this test" : ExitResetCard : Call CheckSW1SW2()**

**ChDrive "@"**

**Private F, S\$**

#### **Open "DATA1.TXT" As F**

 **If FileError = feAccessDenied Then Print "Access Denied to DATA1.TXT" : ExitFileError = feFileOK**

```
Read Key File "GOODKEYS.BAS" : Call CheckFileError ("Error reading key file")Call StartEncryption (P2 = 99, Rnd) : Call CheckSW1SW2()
F= Open "DATA1.TXT" : Call CheckFileError ("Error opening DATA1.TXT")
Line Input #F, S$ : Call CheckFileError ("Error reading DATA1.TXT") : Print S$
S$="DATA1.TXT" : Call GetCardFile(S$) : Print S$
Close F : Call CheckFileError ("Error closing DATA1.TXT")
Call EndEncryption() : Call CheckSW1SW2()
```

```
18/01/2010
```
# Exemple avec les fichiers (3/3)Coté Terminal

**Rem Ouverture et Création d'un fichier**

**F = Open "DATA3.TXT" For Output : Call CheckFileError ("Error opening for output")**

**Print #F, "abcdefg" : Print #F, "hijklem" : Call CheckFileError ("Error writing to file")**

**Close F : Call CheckFileError ("Error closing file")**

**F = Open "DATA3.TXT" : Call CheckFileError ("Error opening for input")**

**Line Input #F, S\$ : Call CheckFileError ("Error reading a line")**

**Print "DATA3.TXT contains:",S\$ ' abcdefg**

**Line Input #F, S\$ : Call CheckFileError ("Error reading a line")**

**Print "DATA3.TXT contains:",S\$ ' hijklem**

**Line Input #F, S\$**

**If FileError = feReadError Then Print "ReadError since no more input"**

```
FileError = feFileOK
```
**Close : Call CheckFileError ("Error closing all files")**

**Kill "DATA3.TXT" : Call CheckFileError ("Error deleting file")**

# Commandes prédéfinies (cf 7.7)

- F.  $\blacksquare$   $CLA=CO$
- $\sim 1$  INS= (disponible selon les états)
	- **GET STATE**
	- u
	- ▛
	- ▛
	- ▉
	- ▛
	- ▛
	- u
	- ▛
	- ▛
	- u
	- ▛
	- ▉
- **00** Get the state and version of the card
- **EEPROM SIZE 02** Get the address and length of EEPROM
- **CLEAR EEPROM 04** Set specified bytes to FF
- **WRITE EEPROM 06** Load data into EEPROM
- **READ EEPROM 08** Read data from EEPROM
- **EEPROM CRC** 0A Calculate CRC over a specified EEPROM address range
	- **SET STATE 0C** Set the state of the card
	- **GET APPLICATION ID 0E** Get the Application ID string
	- **START ENCRYPTION** 10 Start automatic encryption of cmd/resp. data
	- **END ENCRYPTION 12** End automatic encryption
	- **ECHO** 14 Echo the command data
	- **ASSIGN NAD 16** Assign a Node Address to the card
	- **FILE IO** 18 Execute a file system operation

# Programmation Terminaldepuis un autre langage

- Java via OCF
- VB, VC++, C# sur Windows via PCSC
- $\mathbb{R}^3$ ■ Format des commandes BasicCard
	- П ■ Cf BasicCard Manual 3.13.1, 3.5
	- П Voir les journaux d'APDU

18/01/2010

# Programmation ZC-Basic Terminalvers d'autres Cartes

- F. Echange avec cartes non BasicCard
	- JavaCard, CB, SV …
- ∎ Deciaration d'une d ■ Déclaration d'une commande SendAPDU (3.13.1) **Declare Command SendAPDU(Data as String)**
- k. ■ Appel de SendAPDU (3.14.3)

**Private PCLA As Byte = &HC8Private PINS As Byte = &HA0Private PP1 As Byte = &H11 Private PP2 As Byte = &H22 Private PData\$ = "ABC" ' equivalent à &H40, &H41, &H42Private PLe As Byte = 45Call WaitForCard()ResetCard : Call CheckSW1SW2()Call SendAPDU(CLA=PCLA,INS=PINS,P1=PP1,P2=PP1,PData\$,Le=PLe)Print SW1SW2Print ValH(PData\$) ' returned bytes**

# Un exemple :ePurse (Porte Monnaie Electronique)

- **Une application carte**
- $\mathcal{L}^{\mathcal{L}}$  Deux applications terminal
	- П ■ Issuer (Emetteur)
	- П ■ Bearer (Porteur)

#### ePurse (Issuer + Bearer)

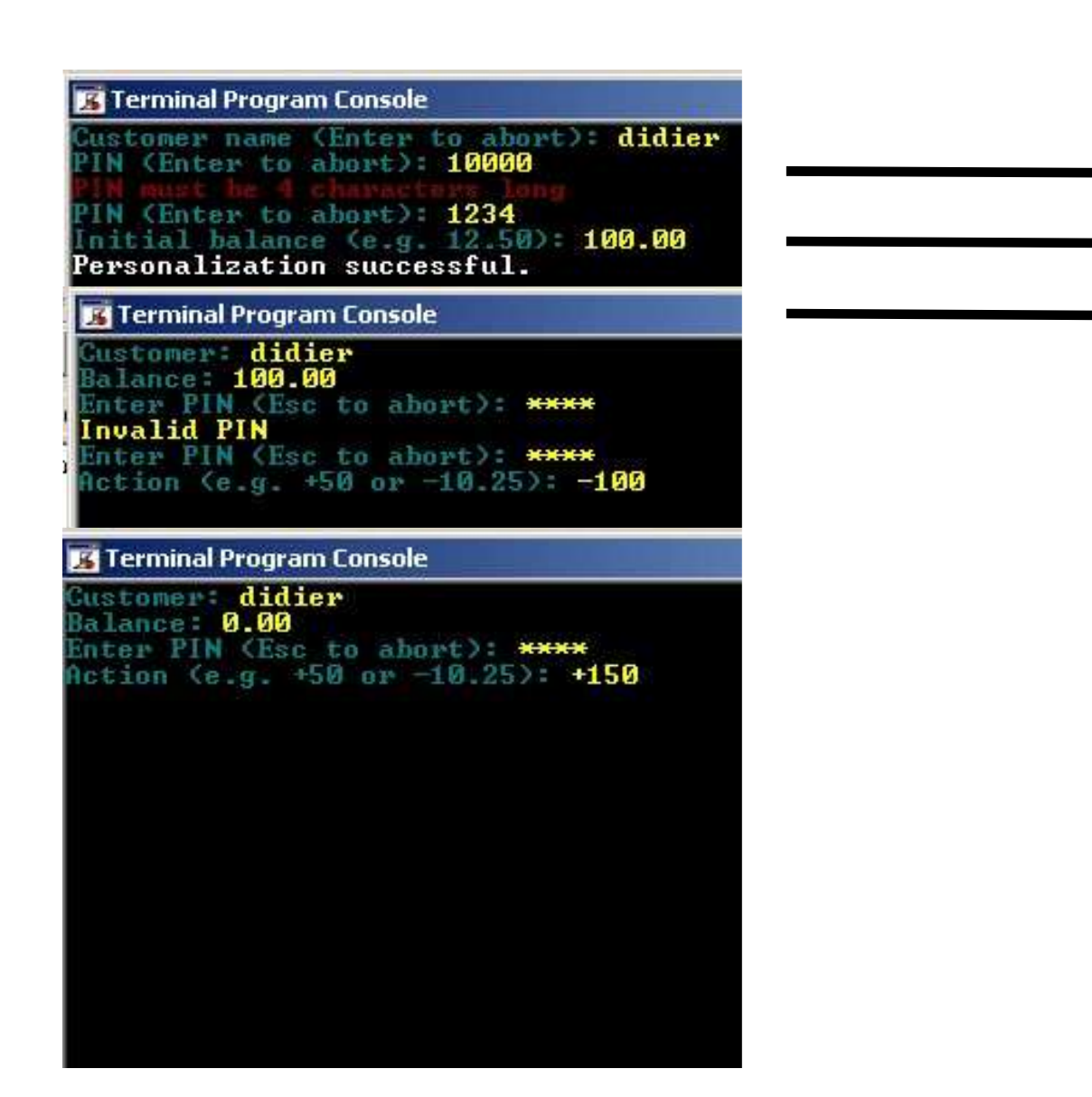

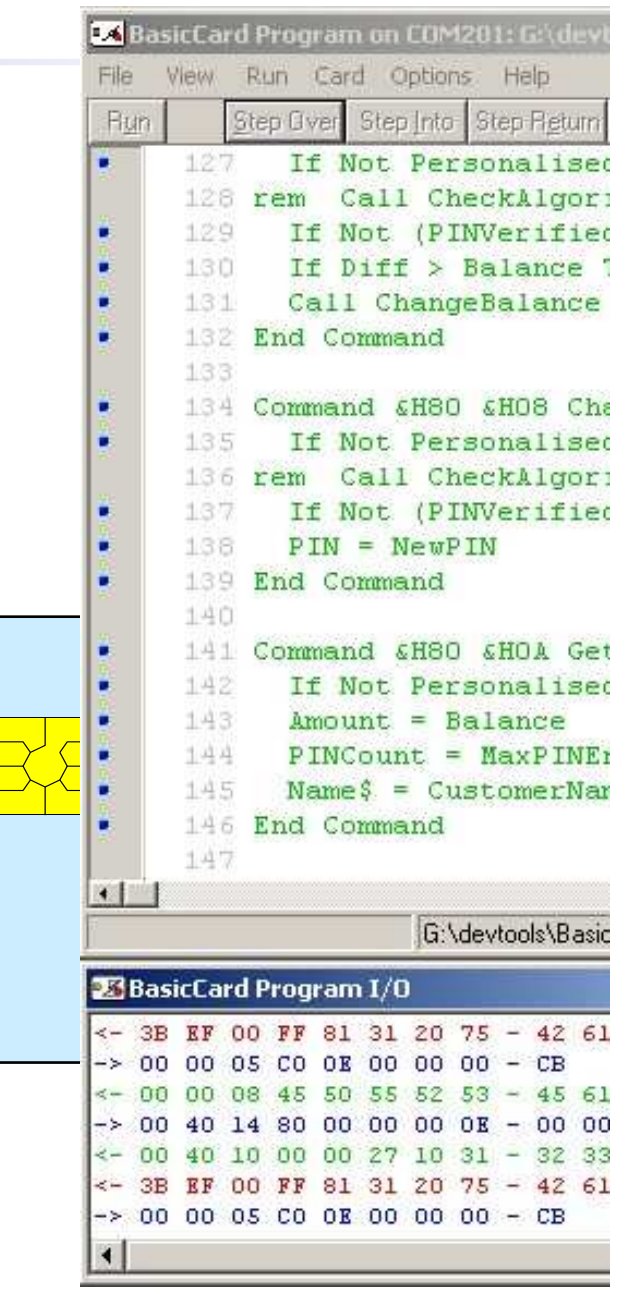

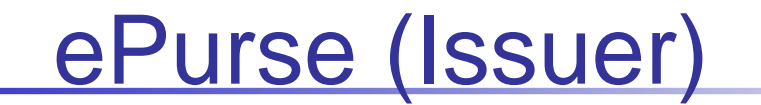

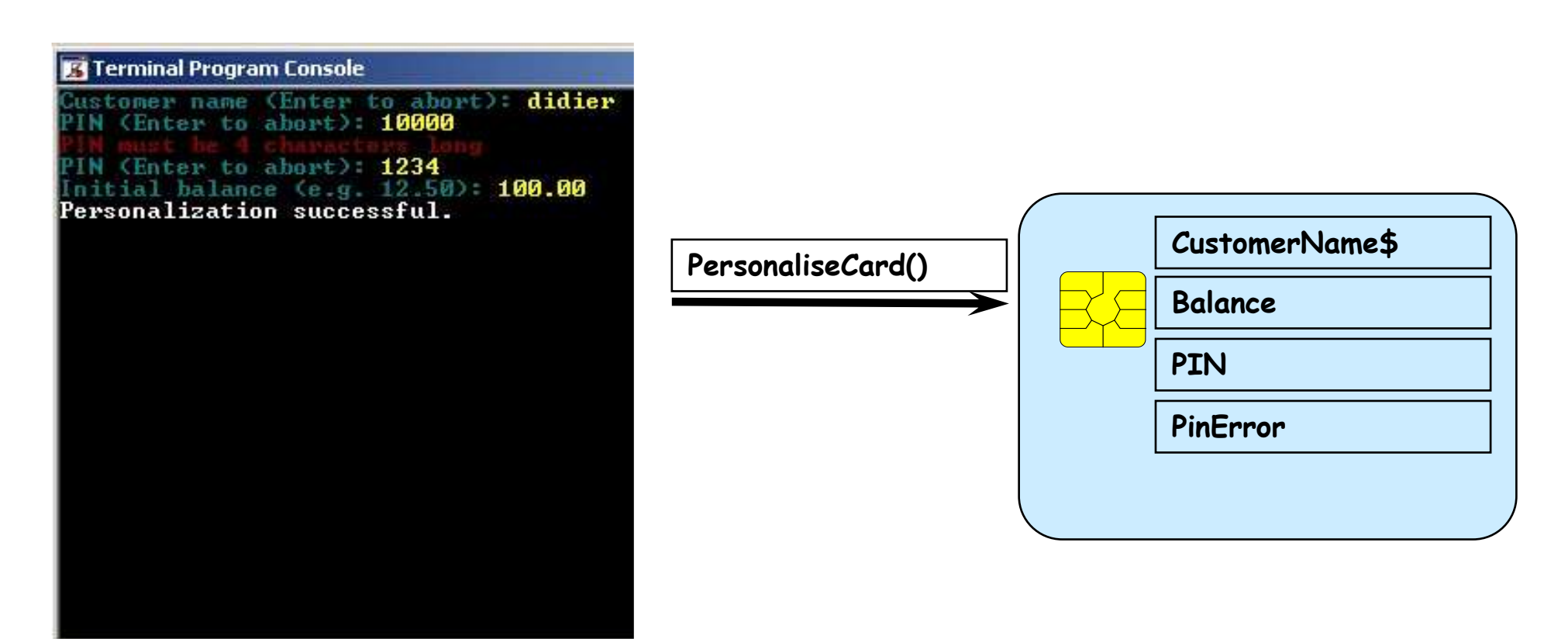

#### ePurse (Bearer -100)

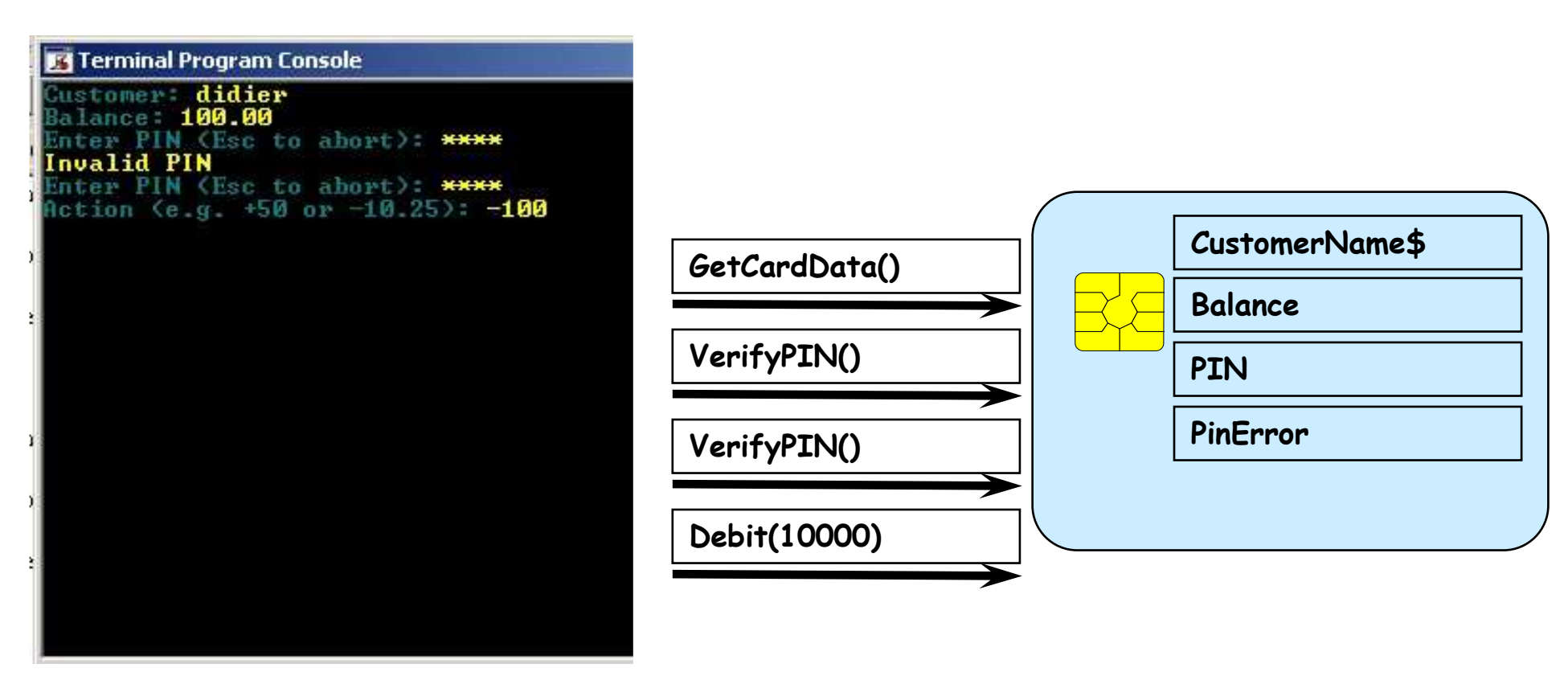

#### ePurse (Bearer +150)

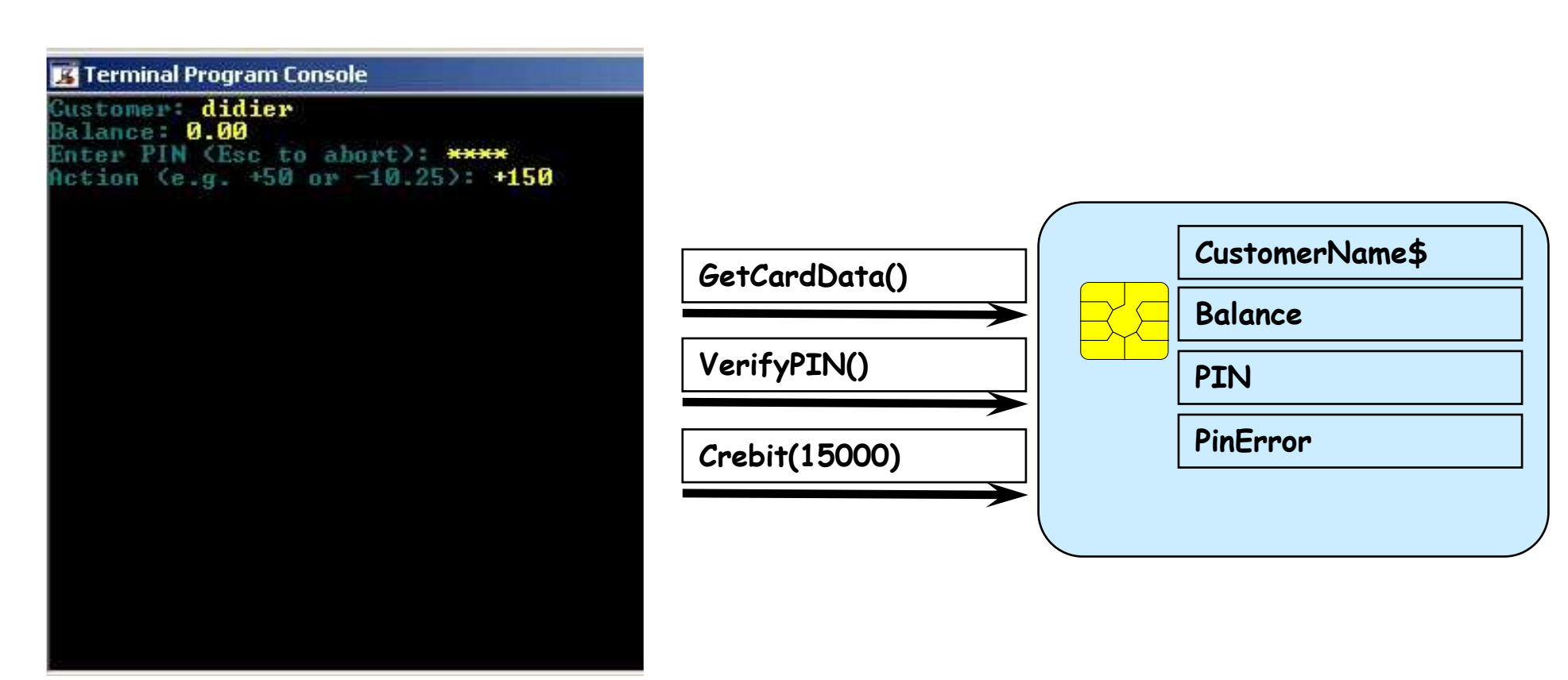

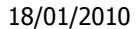

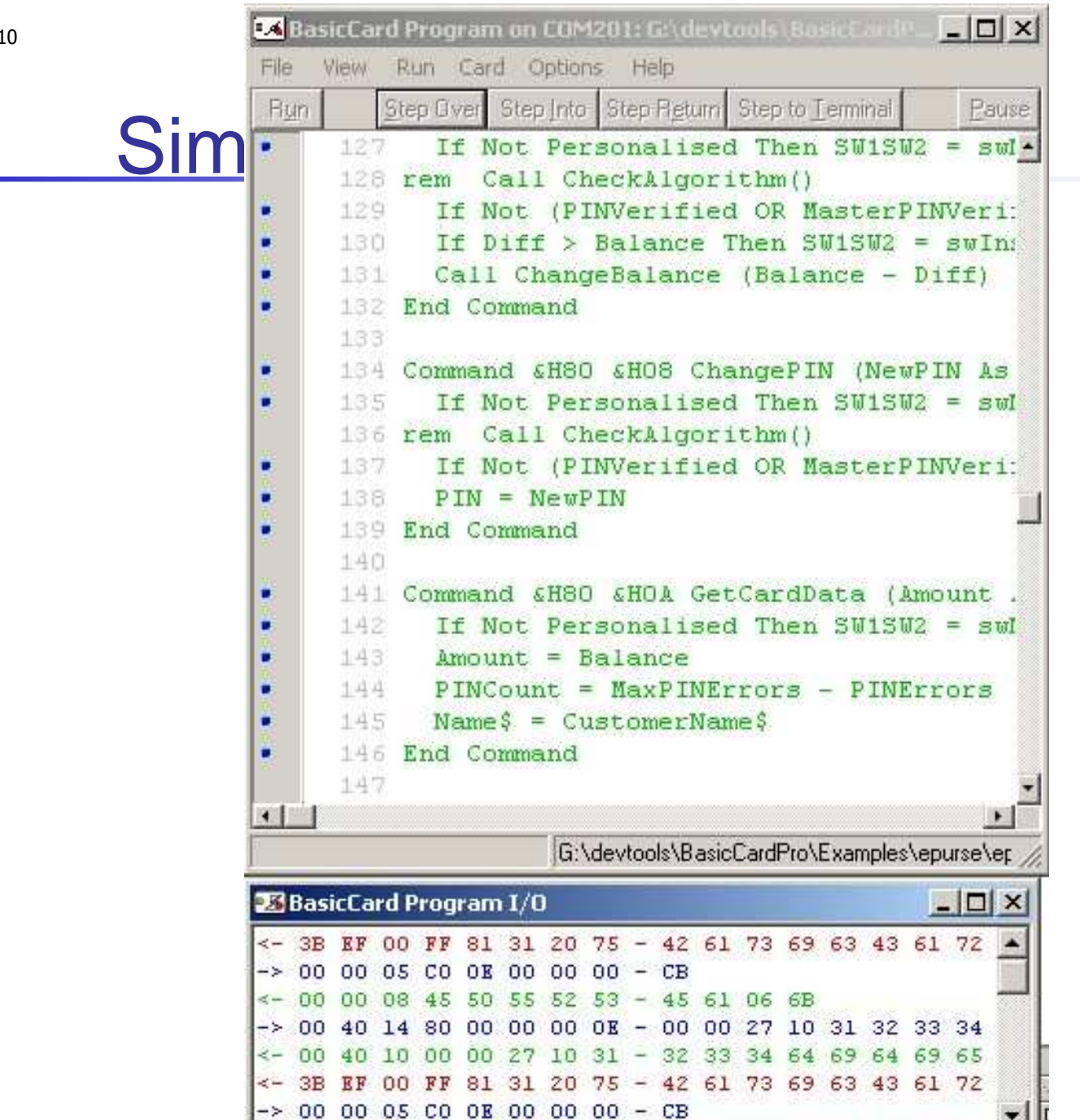

K.

# Mini-projet BasicCard

- $\overline{\phantom{a}}$  La CasinoCard offre plusieurs jeux de hasard encartés qui permettent au porteur de miser, gagner/perdre sa mise.
- k. **Astuce**

u

- Completez le code du ePursepour en faire une carte CasinoCard.
- $\blacksquare$  Ajoutez à cette application carte
	- 1.un taux de restitution des gains par le Casino qui opère la carte
	- 2. et une fonction « bet » prenant en paramêtre le montant parié et la probabilité du pari (1/2 pour Pile ou Face, 1/36 pour la roulette, …)
- $\blacksquare$ Complétez l'application terminal

### **Webographie**

- BasicCard
	- П ■ http://basiccard.com/
	- П ■ Le Kit est téléchargeable
	- П Le développement ne requiert pas de kit matériel audépart
- $\sim$  Fabricant
	- П http://www.zeitcontrol.de/

#### Vos suggestions et vos remarques

- E Merci de me les retourner à
	- Didier DONSEZ, Didier.Donsez@imag.fr ▉
- E Avez vous trouvé ce cours instructif ?
	- $\mathbf{r}$ Est il complet ?
	- Qu 'est qu 'il manque ? П
	- Qu 'est que vous auriez aimé voir plus développé ? П
	- ▉ Est il bien organisé ?
	- П ...
	- Quels sont votre fonction et votre domaine d 'activité ?

×